### Making data models better explainable and actionable using JMP Profilers

ENBIS Spring Meeting 2024

Volker Kraft, JMP Global Academic Program

JMP. STATISTICAL DISCOVERY

### Abstract

JMP software converts data into insights with no coding required, and is a leading solution for realworld problem-solving in many industries. Some users call the JMP Profiler, the key tool for any data modeler, "the coolest thing in JMP". This presentation will demonstrate several Profilers and various use cases and discuss it's value in both industrial settings as well as in teaching and learning.

Profilers are interactive visualizations of any model built in JMP, being tree-based, regression models, neural networks or other predictive models. The profiles are cross-section views of the response surface for any number of factors (Xs) and responses (Ys). All factors can be changed interactively to see the effects on the response(s) and on other profiles. Additional Profiler features help with the model understanding and interpretation, like confidence intervals, overlaid data points or interaction traces, sensitivity indicators and extrapolation warnings.

Based on the desirability representing the goals for each response, like maximize, minimize or match target, the Profiler can also find the best factor settings to optimize the response(s) for the system or process at hand. A built-in Monte-Carlo Simulation and Gaussian Process model helps to find more robust settings in the light of any stochastic variation of the factors.

Beside the Prediction Profiler, we will also demonstrate the Contour Profiler, Interaction Profiler and the Design Space Profiler – all interactive and visual tools to get the most out of your models.

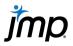

### Agenda

- 1. Introduction to JMP
- 2. Profilers in JMP
  - Prediction-, Contour-, Surface- and Mixture Profiler
  - Optimizing response curves 16
- 3. Profiler Demos
  - Single-response Prediction Profiler
  - Multiple-response optimization
  - Simulation Experiment for robust optimization
  - More (old and new) Profiler features 18
  - Design Space Profiler 17
- 4. Deep Learning using Torch Add-in 👎

#### 5. Resources

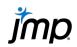

### **1. Introduction to JMP**

*jmp* 

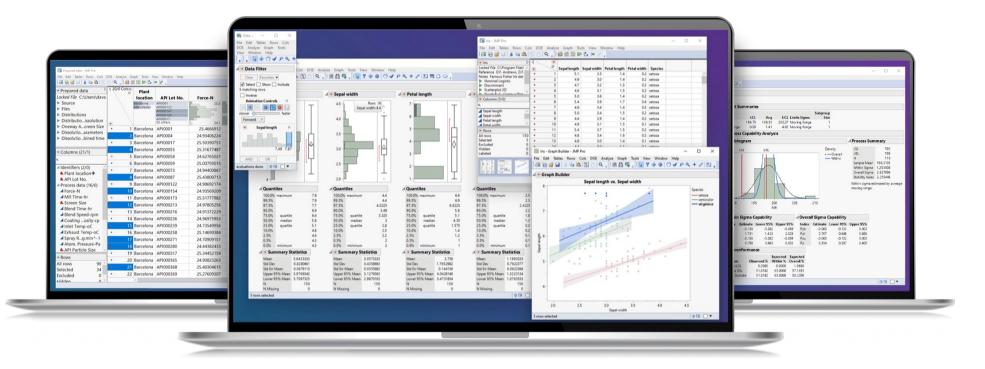

## JMP<sup>®</sup> software combines interactive visualization with powerful statistics.

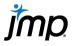

### **Analytic Capabilities**

#### jmp.com/workflow

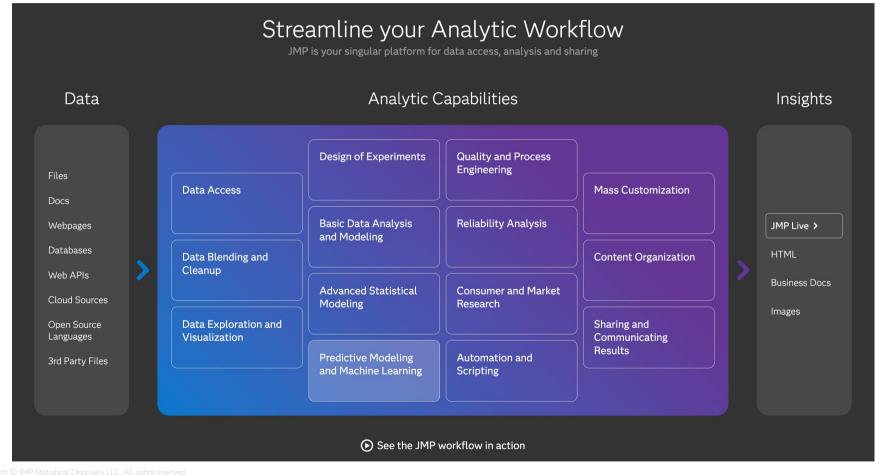

### Where we play

jmp.com/success

| Inovation          | High need for<br>analytics  | Highest need for<br>analytics |
|--------------------|-----------------------------|-------------------------------|
| Product innovation | Lower need<br>for analytics | High need for<br>analytics    |

Process innovation

- A strong R&D investment with teams of scientists and engineers focused on innovation to drive profitability.
- Complex problems that need timely solutions that can be implemented collaboratively across the organization.
- Rapid development cycles so that new products and processes remain competitive.
- A need to **define new processes** and stabilize them once in production.

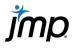

### Success in the chemical industry

All 10 of the world's largest chemical companies use JMP

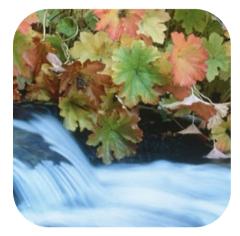

BASF

Design time reduced by more than 75%, ensuring cleaner dishes and a healthier environment.

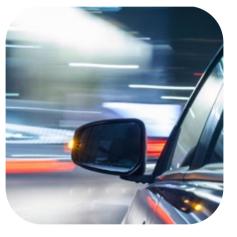

#### Dupont

Fabrication steered toward **zero-defect** status for semiconductor processes.

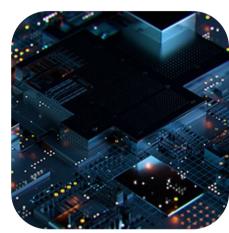

Kodak

Reduced defects to only one defect in 300 million linear feet of motion picture film.

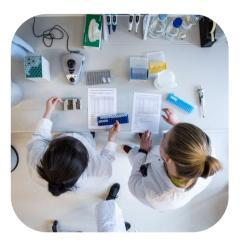

Symrise

Drastically reduced the experimentation workload and improved response up to 30-fold.

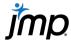

### Success in the pharmaceutical industry

20 of the world's largest pharmaceutical companies use JMP

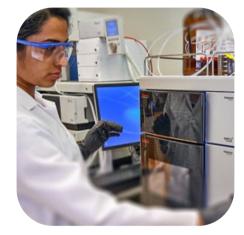

#### **Thermo Fisher**

JMP was the only software that offered us a range of tools allowing access to data analysis for non-statisticians.

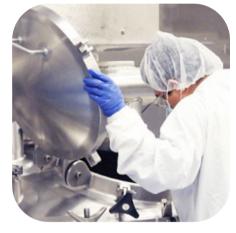

Lonza

Increased the overall yield by almost a factor of two, while also achieving significant time savings milestones.

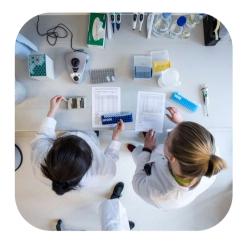

#### Novozymes

Method with 752 tubes across 4 experiments down to just 300 tubes in 1 experiment.

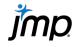

### Success in the semiconductor industry

25 of the world's top semiconductor companies use JMP

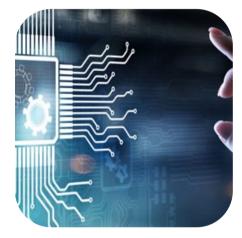

#### **ST Microelectronics**

Reduction of manufacturing defect rate by 40% – helping build momentum for analytics transformation.

#### NXP

Fabrication steered toward **zero-defect** status supporting better products and higher customer satisfaction.

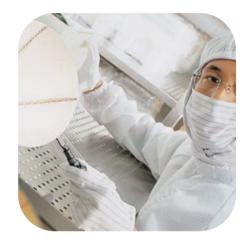

#### Jeju Semiconductor

Dramatically reduced analysis time, limiting the cost of experiments and improving yield.

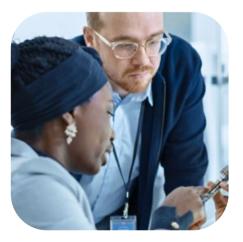

#### Vishay

Significantly decreased costs as a result of an 83% reduction in data processing time.

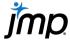

### Success in the consumer goods industry

22 of the world's top 25 consumer goods companies use JMP

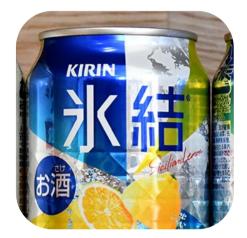

#### Kirin

Advanced sensory analysis led to a toprated drink. Kraft

Saw a 50% reduction in analysis time.

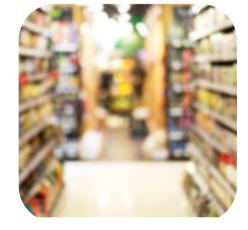

P&G

Sophisticated experimentation yielded more insight in less time.

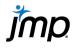

### **JMP Academic Program**

jmp.com/academic

- More than 1600 universities worldwide use JMP in teaching and research
- Professors can spend more time on teaching concepts and real-world applications without programming
- The highly visual, point-and-click interface of JMP helps students grasp statistical and analytical concepts to real data and apply those concepts in their careers
- Free academic resources for teaching and learning
- Academic licensing
  - Free Student Subscription for class use
  - Single user licenses for academic research
  - Low-cost site licenses for JMP Pro (campuswide)

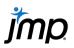

### 2. Profilers in JMP

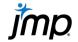

### **Prediction Profiler: Purpose**

- Visualize, explore and understand models
  - Uncover modeled relationships and model limitations
  - All model types\*, any number of factors, any number of responses, any data types
- Support data-driven decision-making
  - What-if scenarios
  - Optimization tasks, tolerance analysis, defect profiling, sensitivity analysis
  - Quality-by-design
  - etc.

#### \*) Exceptions will be mentioned later

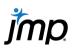

### **Prediction Profiler: Layout**

**Profile traces** (in black) with error bars (categorical X) or CIs (continuous X), holding all other X's constant

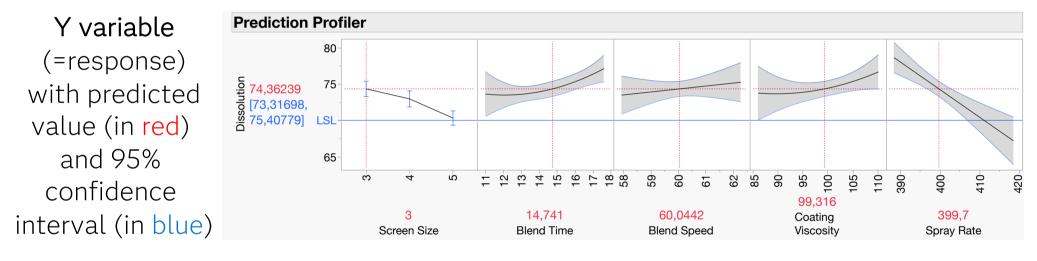

X variables (=predictors) at current settings (in red)

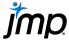

### **Contour Profiler**

#### Horizontal slices show contour lines for two factors at a time

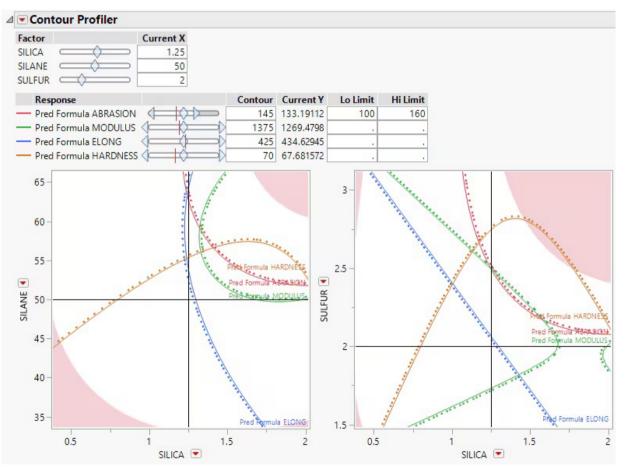

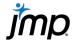

### **Surface Profiler**

3-D plots of responses for 2 factors at a time, or a contour surface plot for 3 factors at a time

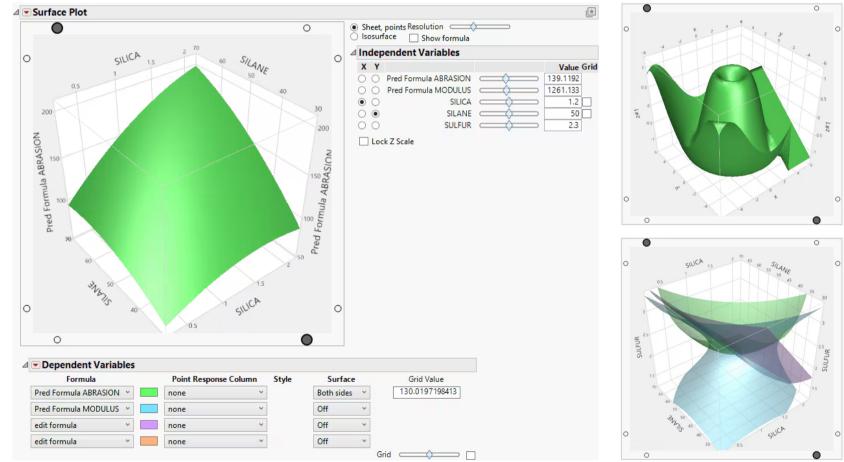

Copyright © JMP Statistical Discovery LLC. All rights reserved.

*jmp* 

### **Mixture Profiler**

A Contour Profiler for mixture factors (with Ternary Plots)

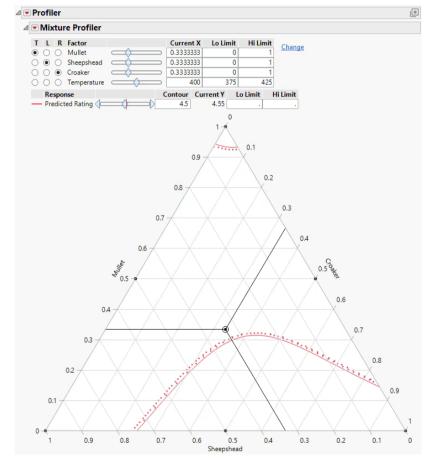

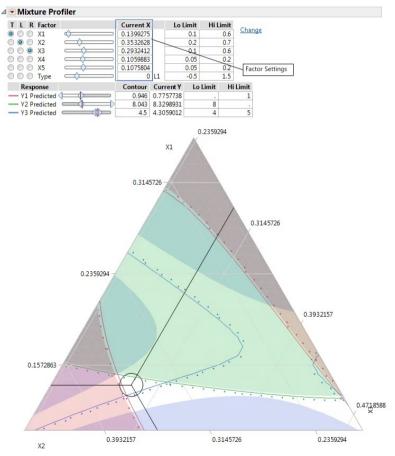

jmp

### **Optimizing a response curve**

Functional Data Explorer > Load Target Function ("golden curve")

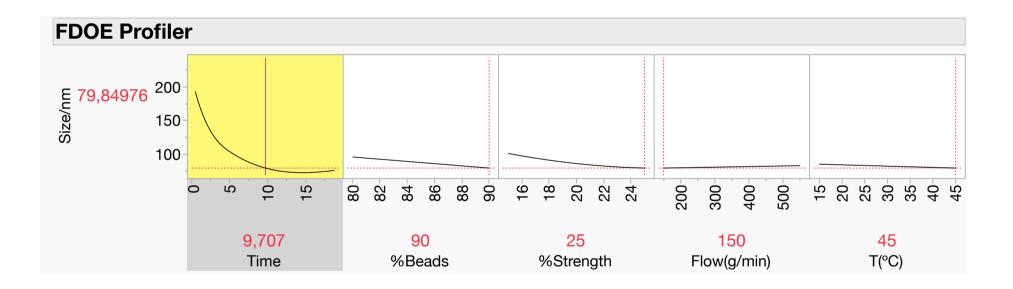

### **3. Profiler Demos**

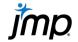

### **Live Demo**

- Single-response Prediction Profiler
- Multiple-response optimization
- Simulation Experiment for robust optimization
- More Profiler features
  - Assess Variable Importance
  - Confidence & Prediction intervals
  - Interaction profiles, overlaid interactions
  - Data points
  - Extrapolation control
  - Constraints
- Design Space Profiler

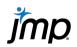

### 4. Deep Learning using Torch Add-in

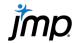

### New in v18: Two features for the data scientist

1) Python integration overhaul brings greater functionality

- Create and run Python scripts from inside JMP
- JMP bundles customizable Python 3.11.5 environment
- Preinstalled "jmp" package provides functions for interfacing with JMP
- Better integration with JMP data tables (shared memory)

#### Add-ins:

- As an example of how to mass-customize JMP, building out add-ins can solve unique problems or perform analyses that aren't built into JMP directly.
- JMP add-ins can simplify sophisticated data science techniques in a familiar point-and-click JMP workflow.

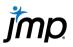

### New in v18: Two features for the data scientist

#### 2) Torch Deep Learning

- Add-in that brings the Torch deep learning library into JMP Pro's visual, no-code interface (as free download from JMP User Community)
- Automatic k-fold crossvalidation
- Pre-trained models for image, text, and tabular data
- Robust hyperparameter settings
- Many JMP graphical outputs (incl. Profiler for tabular data)
- Save and reload models for further training, scoring

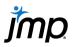

### **Torch Deep Learning (JMP 18 Pro): Task**

| •••                                                                     |              | tato_leaf_blight.jm | p                                             |                                           |           |                       | 🔹 💿 potato_leaf_blight - Torch Deep Learning of Class by Picture 🕨 🤌 🕈 🖑 🖢 🗭 🗮 🔳 😰                                                                                                    |
|-------------------------------------------------------------------------|--------------|---------------------|-----------------------------------------------|-------------------------------------------|-----------|-----------------------|----------------------------------------------------------------------------------------------------|
| <ul> <li>♥ potato_leaf_blight ▶</li> <li>▶ Source</li> </ul>            | ◄ 5/0 Cols ▼ |                     |                                               |                                           |           |                       | Window Tools Graph Tools Show Data Table Local Data Filter Column Switcher Show Pro                                                                                                    |
| ► Files                                                                 | Σ            | Picture             | Class<br>EarlyBlight<br>LateBlight<br>Healthy | Fold A<br>1 2<br>2 3<br>4 5<br>3 1<br>5 4 | Fold<br>B | Fold<br>C             | Response: Class Predictor: Picture Validation: FoldA(5) <b>Launch</b>                                                                                                    |
|                                                                         |              |                     |                                               |                                           |           | 3<br>4<br>5<br>1<br>2 | Image Model     LeNet5     Advanced Options       Tabular Model     MultiLayerPerceptron     Image Size       Nominal Loss     NLL     Image Size                                                                                                    |
|                                                                         | 1            |                     | EarlyBlight                                   | 1                                         | 3         | 2                     | Epochs       10       Dropout Probs       0.0       Frozen Epochs       3       Y Slide Sigma         Learning Rate       0,01       Norm       Batch       Image: Batch       Image: Worker Count       Image: Aspect Sigma         Norm First       Batch       Image: Batch       Image: Seed       Image: Description of the second second |
| Columns (7/0)                                                           | 2            |                     | EarlyBlight                                   | 4                                         | 1         | 3                     | FM Layers     0     Margin     1     Pitch Sigma       Pooling Layers     Max     Triplet Loss Weight     0     Roll Sigma       Device     auto     Noise Max Sigma       Optimizer     AdamW     Blur Max Sigma                                                                                                    |
| L File Name ⊗ ↔<br>L Short File Name ⊗ ↔<br>L Class<br>L FoldA *        | 3            |                     | EarlyBlight                                   | 4                                         | 1         | 3                     | Weight Decay     0     HFlip Prob       L1 Penalty     0     VFlip Prob   Folder /Users/eurvkr/Library/Application                                                                                                    |
| ▲ FoldB *<br>▲ FoldC *                                                  | 4            |                     | EarlyBlight                                   | 2                                         | 2         | 5                     | Support/JMP/TorchDeepLearning/<br>Restore From                                                                                                    |
|                                                                         | 5            |                     | EarlyBlight                                   | 4                                         | 1         | 3                     |                                                                                                    |
| Rows       All rows     4.072       Selected     0       Excluded     0 | 6            |                     | EarlyBlight                                   | 4                                         | 3         | 2                     |                                                                                                    |
| Hidden 0<br>Labeled 0                                                   | 7            |                     | EarlyBlight                                   | 4                                         | 1         | 3                     |                                                                                                    |

Copyright © JMP Statistical Discovery LLC. All rights reserved.

*jmp* 

### Torch Deep Learning (JMP 18 Pro): Results

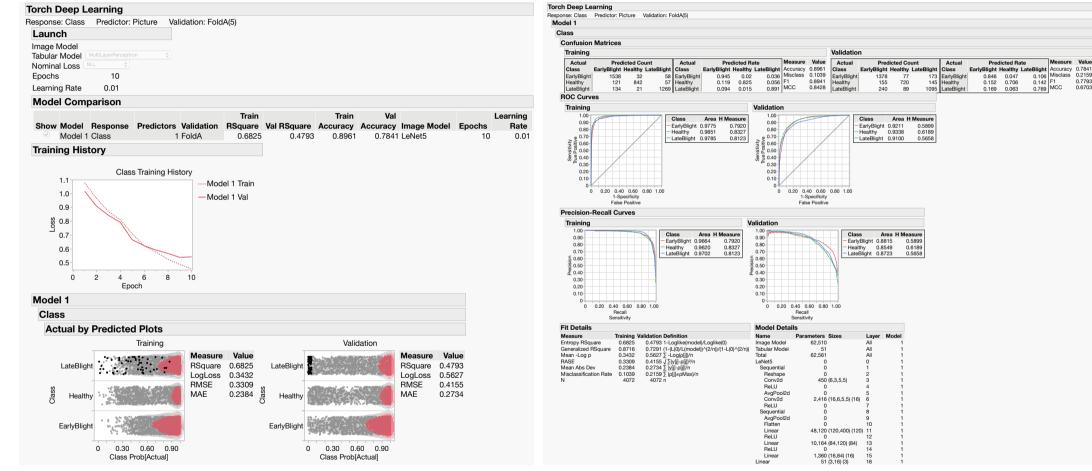

Valu

0.2150

0.7793

0.6703

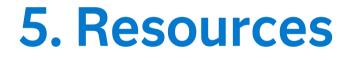

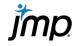

### Resources

- JMP Online Help: Introduction to Profilers
- <u>Video: Using Prediction Profiling to Maximize Model Proficiency Part 1</u>
- <u>Video: Using Prediction Profiling to Maximize Model Proficiency Part 2</u>
- <u>RedFame: Monte Carlo Simulation Experiments for Engineering Optimisation</u>
- Blog: Prediction Profiler enhancements in JMP<sup>®</sup> 18
- <u>Video: Maximizing Quality Using Design Space Profiling</u>
- Download: Torch Deep Learning Add-In for JMP Pro

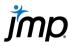

Copyright O JMP Statistical Discovery LLC. All rights reserved.

### Wrap-up

*jmp* 

### **Model Profiler Enhancements in JMP 18**

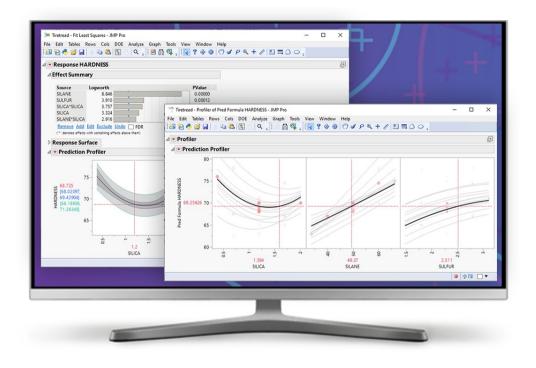

- Show prediction intervals for predicted (individual) values as well as confidence intervals for predicted means.
- Show data points and overlaid interaction traces on profilers.
- Save prediction and interval formulas in one step in model fitting platforms. This makes it easier to plot intervals using Graph>Profiler.
- Use the simpler, easier launch dialog in all profiler platforms under the Graph menu.
- View and update constraints in the profiler more easily.
- K Nearest Neighbors based extrapolation control.
- Publish profilers with prediction intervals and interactive profilers for more model-types in JMP Live.

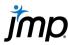

### **STIPS**

#### 

#### Statistical Thinking for Industrial Problem Solving

A free online course

Learn more and enroll today: jmp.com/statisticalthinking

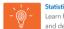

Statistical Thinking and Problem Solving Learn how to map a process, define and scope your project, and determine the data you need to solve your problem.

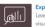

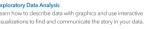

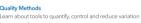

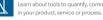

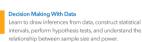

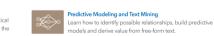

regression models.

Design of Experiments

Correlation and Regression

Learn how to study the linear association between pairs

of variables, and how to fit and interpret linear and logistic

earn the language of design of experiments (DOE) and see

w to design, conduct and analyze an experiment in JMP.

- Free, online, self-paced statistics course.
- Ideal for anyone wanting to learn fundamental skills around core statistical applications.
- Shaped by industry experts.
- Helps drive statistical adoption and comprehension.

### **Building an Analytics Culture**

#### https://www.jmp.com/en\_us/software/analytics-advocate-guide.html

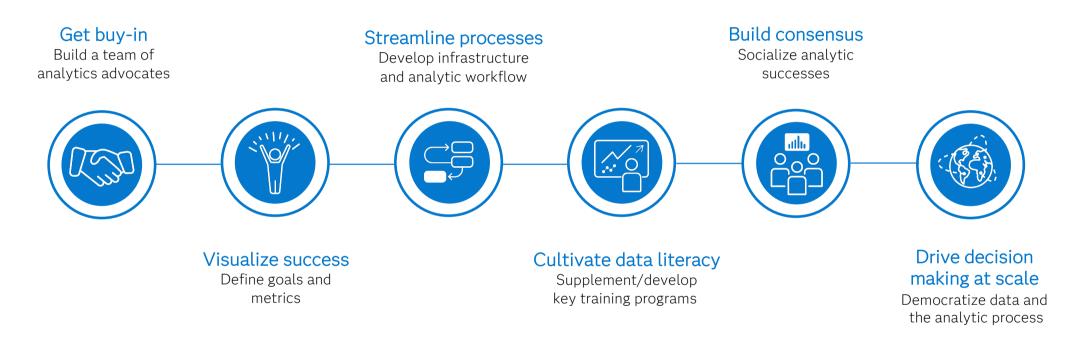

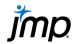

### **Engineering Efficiency** JMP's mission since 1989

Helping scientists and engineers speed innovation by enabling better decisions with analytics.

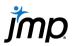

# Thank you!

volker.kraft@jmp.com

Please contact me for a personal demo or discussion.

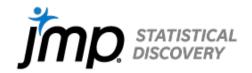